Der professionelle Look von Decals (Wasserschiebern) und gedruckten oder foliengeschnittenen Bootsnamen verleihen deinem Racer den letzten Schliff. Aber wo bekommt man sie - und wie werden sie verarbeitet?

## **Decals (Wasserschieber)**

Im » Racing Store sind die Logos verschiedener Bootshersteller als Decals erhältlich. Die Decals werden auf hauchdünner Transparentfolie (0,013 mm) im Ecosolvent-Druck hergestellt. Decals haben deutliche Vorteile gegenüber anderen Arten von Beschriftungen:

 - sie haben einen transparenten Hintergrund. Unschöne farbige (opake) Ränder wie beim Foliendruck entfallen, das ermöglicht selbst feinste freistehende Schriften.

 - sie tragen kaum auf. Die hauchdünne Trägerfolie ist nach ein- bis zweimaligem Überlackieren praktisch nicht mehr zu erkennen.

 - durch das Thermotransferverfahren sind Sonderfarben wie weiß, gold und metallic silber möglich.

Die Verarbeitung ist denkbar einfach, wenn man ein wenig Vorsicht walten lässt:

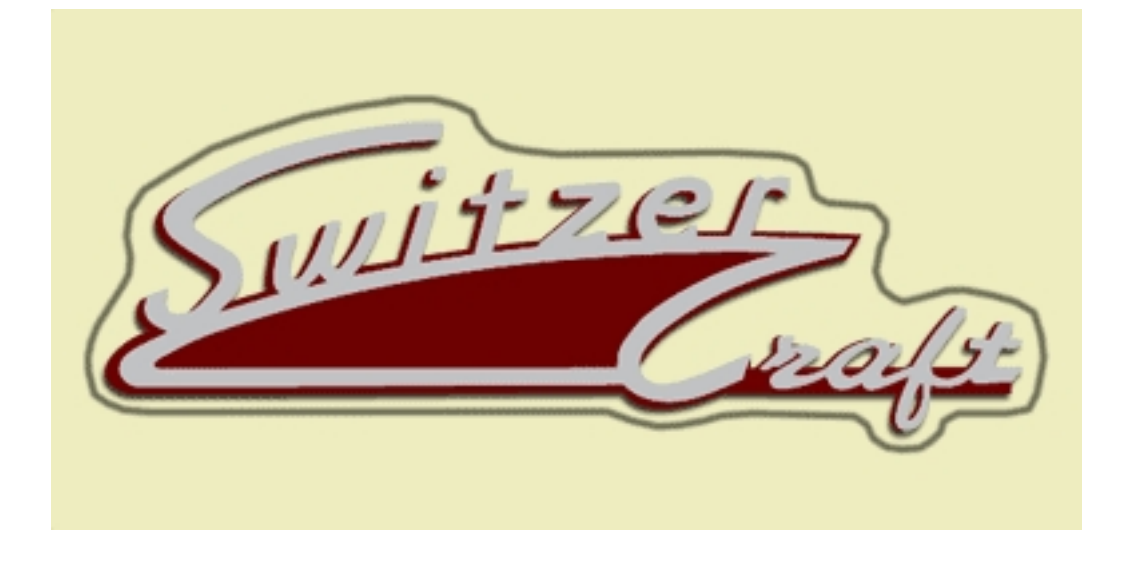

 - Vorbereitung: die Oberfläche, auf die das Decal aufgetragen werden soll, muss völlig glatt sein und darf kein Wasser saugen. Holzoberflächen müssen fein geschliffen und hochglänzend vorlackiert sein. Hochglänzender Lack hat eine glattere Oberfläche als Mattlack. (Anm.: bei der Verwendung von Mattlack können feinste Luftbläschen unter dem Decal eingeschlossen werden, die dann später als unerwünschte grauweiße Stellen sichtbar bleiben).

 - Nimm eine feine Nagelschere und schneide das Decal mit etwas Randüberstand (1-3 mm) unregelmässig aus. Das Ausschneiden muss nicht besonders genau sein (siehe Abbildung rechts).

 - Fülle ein Wasserschälchen mit lauwarmem Wasser und gib einen winzigen(!) Tropfen Spülmittel dazu. Das Spülmittel reduziert die Oberflächenspannung des Wassers.

 - Lege das Decal für 5 bis 10 Sekunden in das Wasserschälchen (nicht länger!), nimm es mit einer Pinzette wieder heraus und lasse es auf dem Tisch noch für min. 1 Minute ziehen. (Anm.: wenn das Decal zu lange im Wasser liegen bleibt, verliert es seine Klebekraft).

 - Feuchte die Oberfläche des Bootes ein wenig mit entspanntem Spülmittel-Wasser an. Schiebe das Decal wenige Millimeter über den Rand des Trägerpapiers.

 - Positioniere das Decal flach auf der vorgesehenen Stelle des Bootes, halte den überstehenden Rand mit einem Wattestäbchen auf dem Bootsrumpf fest und zieh das Trägerpapier langsam und gleichmässig in einer Richtung unter dem Decal weg. Achte darauf, dass beim Wegziehen keine Falten im Decal entstehen.

 - Nimm ein zweites Wattestäbchen. Mit dem ersten fixierst du das Decal auf der Oberfläche, mit dem zweiten schiebst du vorsichtig (von der Mitte zu den Rändern) überschüssiges Wasser und eventuelle Luftbläschen unter dem Decal weg. Das Decal muss zum Schluss vollflächig glatt aufliegen. Nimm dir dazu Zeit und sei sehr behutsam - die Folie ist in diesem Zustand sehr empfindlich!

 - Nachdem das Decal vollständig durchgetrocknet ist (am besten 24h oder länger), muss es durch Klarlack geschützt werden. Sehr wichtig: nimm dafür auf keinen Fall lösemittelhaltigen Lack, weil dadurch die Decalfolie und der Druck zerstört würde! Die Ecosolvent-Tinten sind lösemittelhaltig und werden deshalb durch einige Verdünner angegriffen. Wasserbasierte Klarlacke (Acryllacke) sind problemlos. Tests mit Terpentinersatz und Waschbenzin verliefen ebenfalls zufriedenstellend. Auch mit PU-Lacken haben wir bisher überwiegend gute Erfahrungen gemacht, können aber nicht garantieren, dass alle PU-Lacke und -verdünner mit

den Decals verträglich sind.

 - Nach mehreren Schichten Klarlack verschwindet die transparente Decalfolie vollständig in der Lackierung.

## **Bootsnamen als Aufkleber**

Um deinen 152VO-Racer mit einem individuellen Bootsnamen zu versehen, stehen dir zwei Möglichkeiten zur Verfügung: gedruckte Aufkleber oder Folienschnitte.

## **Gedruckte Aufkleber**

Gedruckte Aufkleber werden üblicherweise von einem Dienstleister im 4-Farb-Digitaldruck auf selbstklebender (weißer oder farbiger) Folie hergestellt. Die Folie ist dicker als ein Decal und lässt sich deshalb nicht vollständig im Lack "verstecken". Auch ein transparenter Hintergrund oder weiße Schriften sind bei diesem Verfahren normalerweise nicht möglich. Gedruckte Aufkleber eignen sich daher nur dann, wenn ringsum ein weißer bzw. farbiger Hintergrund stehen bleiben darf oder wenn ein flächiges Motiv mit einfacher Kontur (z.B. Kreis / Rechteck) kantengenau ausgeschnitten werden kann. Manche Foliendrucker bieten auch an, dass die Aufkleber bereits per Schleppmesser ausgeschnitten sind. Dabei ist jedoch zu beachten, dass diese Schnitte nicht allzu genau sind (ca. 0,5 - 1mm Toleranz) und deshalb nicht exakt auf einer Farbkante liegen sollten. Wenn du einen vorgeschnittenen Aufkleber erhalten möchtest, muss der Hintergrund deiner Vorlage also ewas grösser angelegt werden als das gewünschte Endmaß. Die » 152VO Annual Badges werden z.B. mit diesem Verfahren produziert.

 - Erstelle a[uf deinem PC mit einem](index.php/store/accessories.html) Grafikprogramm eine druckfähige Vorlage deines Bootsnamens bzw. der gewünschten Grafik. Die Druckdatei sollte mit einer Auflösung von min. 300 dpi angelegt sein und im Farbraum "CMYK" (nicht RGB!) abgespeichert werden.

 - Geeignete Dateiformate sind z.B. PDF, TIF oder JPG. Wenn du deine Vorlage als JPG speicherst, achte darauf, dass sie möglichst wenig komprimiert wird. Je nach Grafikprogramm lautet die entsprechende Einstellung "Qualität: 100", "maximale Qualität" oder auch "große Datei".

 - Sende die Datei unter Angabe der gewünschten Trägerfolie (Farbe) an einen Foliendrucker. Geeignete Foliendrucker in deiner Nähe findest du auf Google unter dem Suchbegriff "Foliendruck" oder "Aufkleber Digitaldruck".

 - Die fertige Folie wird einfach vom Trägerpapier abgezogen und auf dein vorlackiertes Boot aufgeklebt. Achte darauf, dass keinerlei Luftbläschen unter dem Aufkleber verbleiben. Reibe den Aufkleber mit einem weichen, fusselfreien Tuch an.

 - Zum Schluss muss der Aufkleber mit Klarlack überlackiert werden. Auch hier darf auf keinen Fall lösemittelhaltiger Lack verwendet werden! PU-Lacke (Voss G4 / G8, Clou Yachtlack) sind unkritisch.

## **Folienschnitt**

Folienschnitte werden von einem Dienstleister per Schneidplotter aus farbiger Selbstklebefolie geschnitten. Die ausgeschnittenen Folienstücke (z.B. einzelne Buchstaben) sind bereits fertig auf einem Trägerpapier montiert, so dass sie sehr einfach auf den Bootsrumpf aufgebracht werden können. Um die Positionierung der einzelnen Buchstaben braucht man sich also keine Gedanken zu machen. Da bei mehrfarbigen Vorlagen jede Farbe einzeln aus einer entsprechenden Farbfolie geschnitten werden muss, sind mit diesem Verfahren keine Bilder, Fotos oder komplexe Grafiken möglich. Auch sehr kleine Motive bzw. Buchstaben sind nicht möglich, da das Schneidmesser des Plotters immer einen gewissen "Wenderadius" braucht. Folienschnitte sind also gut geeignet für grössere ein- oder zweifarbige Buchstaben ohne störenden Hintergrund. Die schwarz-weißen » 152VO-Startnummern werden z.B. in diesem Verfahren hergestellt.

 - Erstelle auf deinem PC mit einem Vektor-[Grafikprogramm \(kein](index.php/rennklasse/startnummern/startnummerntypo.html) Bildbearbeitungsprogramm!) eine plotfähige Vorlage deines Bootsnamens bzw. der gewünschten Datei. Geeignete Programme sind z.B. Corel Draw, Adobe Illustrator oder Macromedia Freehand.

 - Sende die Datei unter Angabe der gewünschten Trägerfolie (Farbe) an einen Folienschneider / Folienplotter. Geeignete Dienstleister in deiner Nähe findest du auf Google unter dem Suchbegriff "Folienschnitt" oder "Folienplot".

- Der fertige Plot besteht aus einem Trägerpapier, der geschnittenen Folie und einem

Schutzpapier.

 - Ziehe das Schutzpapier ab und positioniere die Folie mit Trägerpapier auf deinem Bootsrumpf. Achtung: sobald die (stark selbstklebende!) Folie deinen Bootsrumpf berührt, kann sie nicht mehr verschoben werden! Um eine nachträgliche Justierung zu ermöglichen, kannst du den Rumpf jedoch vorher mit entspanntem Wasser anfeuchten (= Wasser und ein kleiner Tropfen Spülmittel). Dann lässt sich die Folie noch ein wenig verschieben.

 - Drücke die Folie sorgfältig am Bootsrumpf fest und ziehe dann das Trägerpapier langsam im spitzen Winkel ab.

 - Zum Schluss sollte die Folie mit Klarlack überlackiert werden, damit an den Rändern auf Dauer kein Wasser eindringen kann. Auch hier darf auf keinen Fall lösemittelhaltiger Lack verwendet werden! PU-Lacke (Voss G4 / G8, Clou Yachtlack) sind unkritisch.